## **Manitoba School Counsellors' Association Awards Guidelines and Procedures ~ R.J. Cochrane Award ~**

## **Preamble**

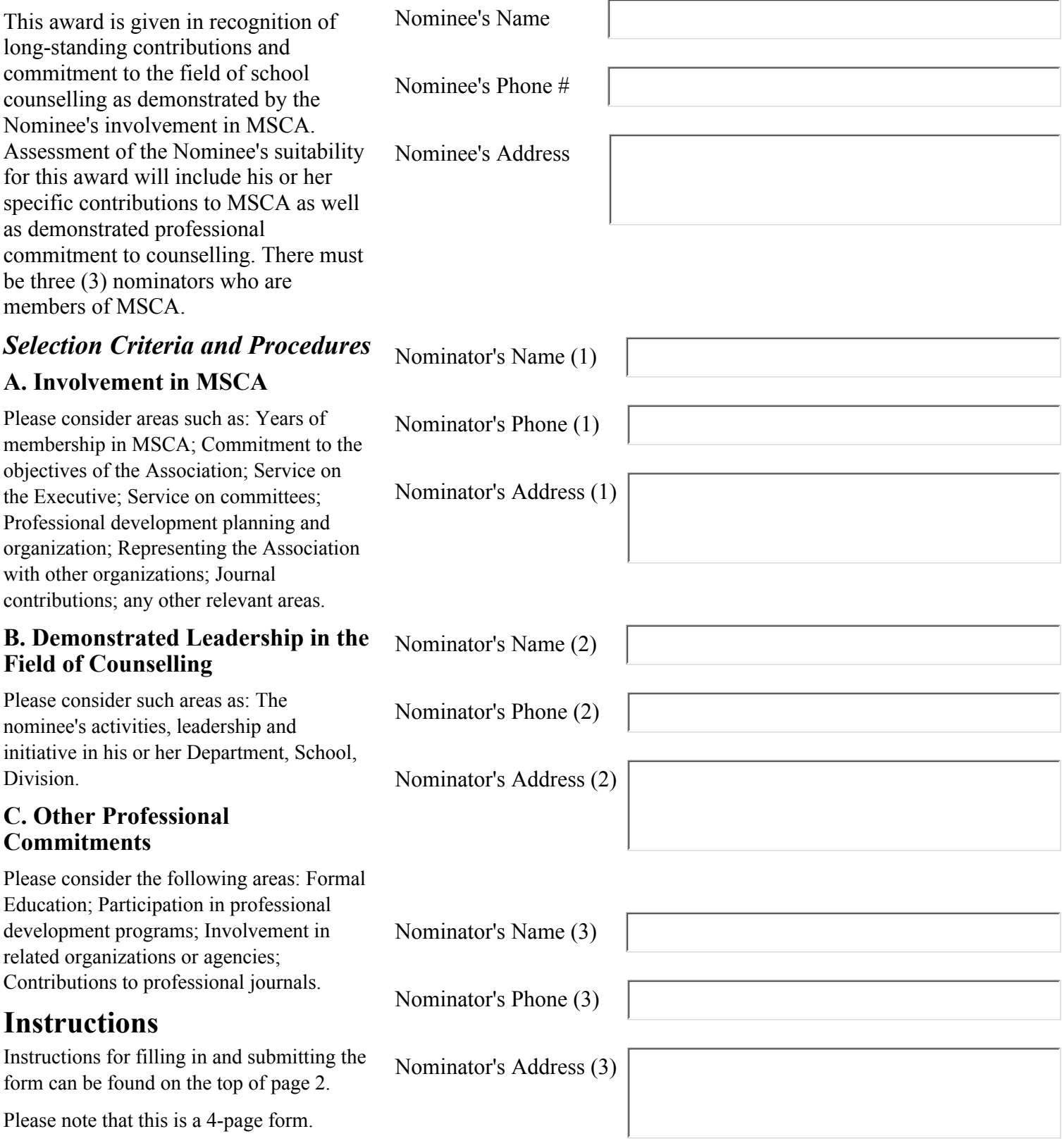

## **Instructions for Nominators**

On the following three (3) pages, please provide descriptions of the following:

a) the Nominee's Involvement in MSCA,

b) the nominee's demonstrated leadership in the field, and

c) the Nominee's other professional commitments.

You can type directly in the form, or you can paste copied text from another program (such as Word) into the form.

## **How to Submit the Form**

When you have completed filling in pages 2 and 3, please submit the form by clicking on the "Submit Form by Email" button on the bottom of page 4. Alternatively, you may save the form as a PDF file (in Acrobat Reader or Acrobat choose File, Save As) and Email it as an attachment to c.l.p@qkstream.com.

A) Please provide a description of the Nominee's Involvement in MSCA.

B) Please provide the nominee's demonstrated leadership in the field. C) Please provide the Nominee's other professional commitments.